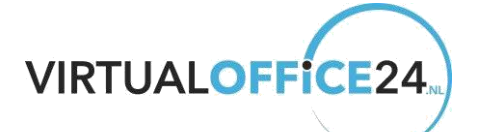

## **Benodigde documenten om uw service kantoor te activeren.**

- Kopie legitimaties van alle UBO (S) en bestuurders op KVK.
- KVK Uitreksel en Uitreksel UBO-register en/of aandelenregister.
- Volledig beschrijving van bedrijfs activiteiten.
- Volledig ingevuld inschrijfformulier en huurovereenkomst(en).
- Uitleg het doel en de beoogde aard van het bedrijf dat u bij ons wilt vestigen

## **Om uw legitimatie te legaliseren werken wij met Online identificeren met selfie scan van ZKR.**

• Er volgt dan per UBO (eigenaar) een email van ZKR voor de ID Check met selfie. Bij meerdere UBO's (Eigenaren en bestuurders) hun Voornaam, achternaam en email adres graag melden. Dan krijgen hun ook een email om geïdentificeerd te kunnen worden.

Na een positief onderzoek door ons kan de inschrijving bij de kvk gedaan worden om zo uw virtuele kantoor te activeren.

## **Inschrijven bij de Kamer van Koophandel:**

Na de door beide partijen getekende huurovereenkomst(en) kunt u direct inschrijven bij de Kamer van Koophandel!

U kunt dan een formulier downloaden [https://www.kvk.nl/inschrijven-en](https://www.kvk.nl/inschrijven-en-wijzigen/wijzigen/)[wijzigen/wijzigen/](https://www.kvk.nl/inschrijven-en-wijzigen/wijzigen/)

Alles invullen en printen, en ondertekenen.

Alles opsturen met getekende huurovereenkomst naar u eigen kamer van koophandel in de regio.

Of

De wijziging online versturen direct met DigiD en bevestig met iDeal.

Met vriendelijke groet, **Virtualoffice24** Trasmolenlaan 12 3447 GZ Woerden KvK: 69689318